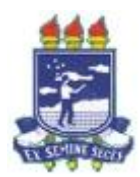

## **UNIVERSIDADE FEDERAL RURAL DE PERNAMBUCO Disciplina: Paradigmas de Programação Josino Rodrigues**

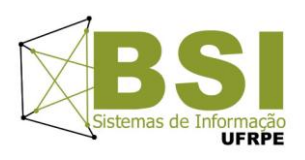

## MINI PROJETO

- 1. Faça um programa MODULARIZADO que auxilie a TI Cursos a manter o cadastro dos alunos nela matriculados, a empresa necessita de um sistema que possua as seguintes funcionalidades.
	- $\blacksquare$ Cadastro de Alunos. Este módulo será responsável por cadastrar os dados dos alunos em um vetor de registro OU em um arquivo. Dados dos alunos: Matricula, Nome, Sexo (1-fem/2-masc), Idade, Curso (1-PHP / 2-Java / 3-Delphi) e Turno (1-manha / 2-noite):
	- $\bullet$ Cálculo da mensalidade. Este módulo irá calcular o valor a ser pago por cada aluno. A TI Cursos está oferecendo três cursos (1-PHP / 2-Java / 3-Delphi), com turmas pela manhã e noite. O valor da mensalidade depende do curso e do turno conforme a tabela abaixo.

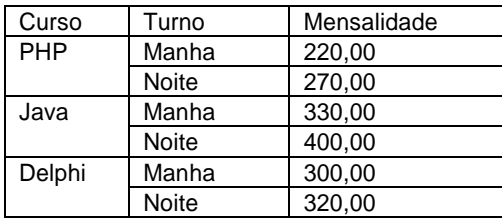

- $\bullet$ Alunos com mais de 45 anos, recebem 10% de desconto no valor total a ser pago.
- $\bullet$ Alunos que fazem mais de 1 (hum) curso tem 20% de desconto no valor TOTAL a ser pago. Sendo assim, o sistema deve permitir que o aluno se cadastre em mais de um curso
- $\bullet$ Só poderá ser aplicada uma das promoções, sendo assim, se o aluno estiver matriculado em mais de uma disciplina e tiver mais de 45 anos ele receberá apenas 20% de desconto.

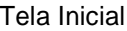

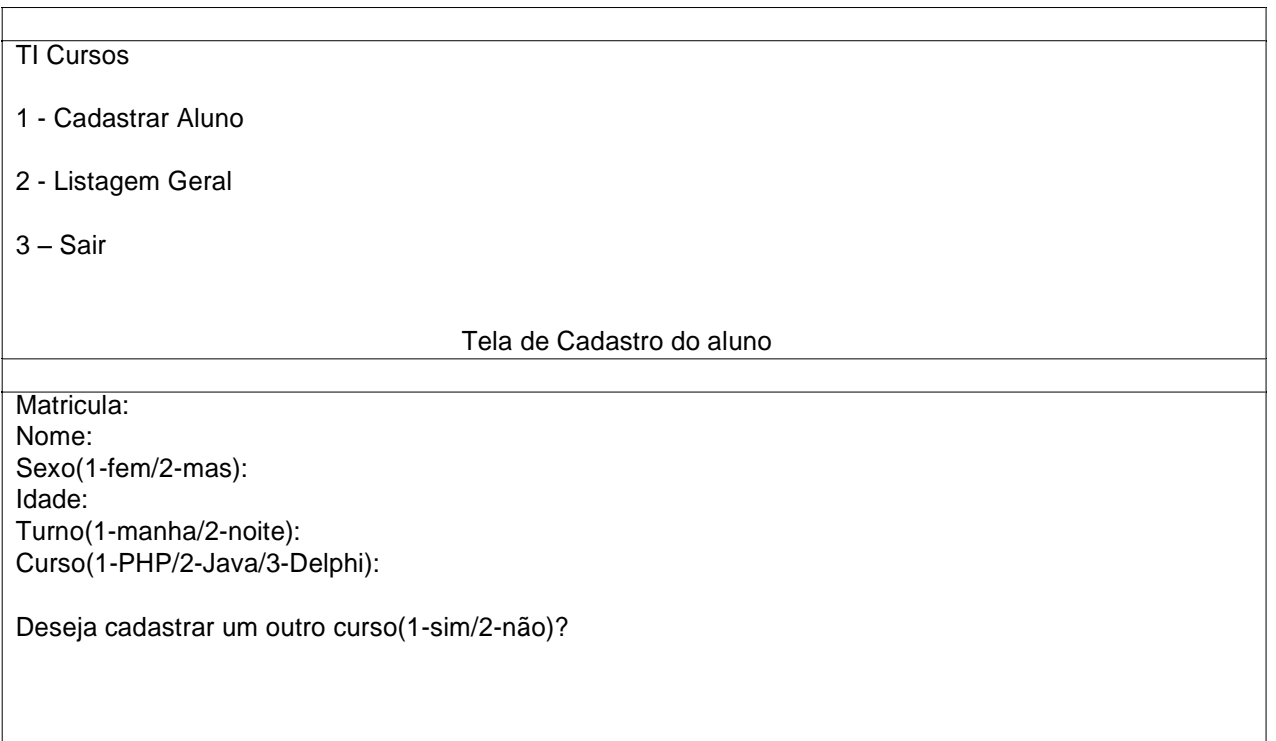

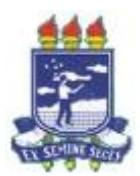

## **UNIVERSIDADE FEDERAL RURAL DE PERNAMBUCO Disciplina: Paradigmas de Programação Josino Rodrigues**

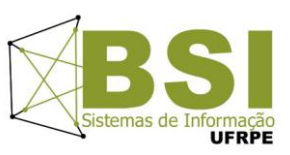

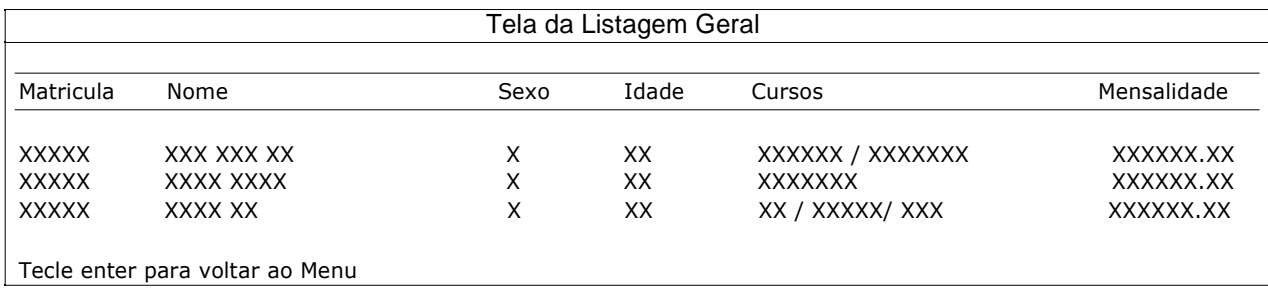

· Listagem Geral: neste módulo será feita a listagem de todos os alunos com suas respectivas informações: matrícula, nome, sexo (F ou M), idade, cursos e valor mensalidade (já com o desconto), conforme tela apresentada acima.

Observações:

- Para este projeto, vocês podem utilizar o ambiente Dev-Cpp ou Codeblocks, ou seja, o arquivo entregue poderá ter extensão .c.
- Arquivos com outras extensões não serão aceitos.
- Utilizem as regras para nomear suas variáveis, atribuindo a elas nomes significativos.
- O projeto poderá será feito individualmente e poderá ser implementado utilizando vetor de registro ou utilizando arquivo.
- $\bullet$ Qualquer dúvida coloque-a no fórum que iremos atendê-lo.
- $\bullet$ Não serão aceitas cópias, trabalhos iguais terão nota 0 atribuída.
- $\bullet$ Os projetos deverão ser apresentados/Entregues no dia 13/04/12. Não será possível apresentar em outro dia.